how to pick a cryptocurrency buying cryptocurrency with credit car

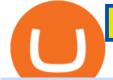

how to pick a cryptocurrency buying cryptocurrency with credit card best hardware wallet for coinbase zero

https://azureada.com/wp-content/uploads/2021/05/How-to-move-ADA-from-BINANCE-to-DAEDALUS-and-delegate-to-AZUR-6-1536x960.png|||How to move ADA from Binance to DAEDALUS - AzureADA a top ...||1536 x 960

Every ERC-20 from Aave to ZRX Coinbase Wallet supports over 4,000 tokens and a whole world of decentralized apps. It's your crypto - use it how and where youd like. Your wallet, keys, and crypto Coinbase Wallet is a self-custody crypto wallet, putting you in control of your crypto, keys, and data. 9 Best Crypto Wallets (Software and Hardware) in 2021.

https://factschronicle.com/wp-content/uploads/2018/03/891393214.jpg.0.jpg|||Best Pre-Built Cryptocurrency Mining Rig In 2018|||1200 x 800

https://thefipharmacist.com/wp-content/uploads/2021/04/Binance-Stake-ADA-1024x801.png|||8 Ways You Can Stake Crypto In Singapore (2021 ...||1024 x 801

Technology. Kite. Our ultra-fast flagship trading platform with streaming market data, advanced charts, an elegant UI, and more. Enjoy the Kite experience . Console. Coin. Buy direct mutual funds online, commission-free, delivered directly to your Demat account. Enjoy the investment experience .

https://heraldsheets.com/wp-content/uploads/2020/11/Binance.jpg|||Binance Is Likely Behind About 18 Stake Pools on the ...|||1606 x 774

Videforex - daynew.net

https://sovereignamerican.us/wp-content/uploads/2021/01/armed-robbers-steal-450k-from-hong-kong-crypto-t rader.jpg||Armed robbers steal \$450K from Hong Kong crypto trader ...||1160 x 774

https://coinfunda.com/wp-content/uploads/2020/02/bg\_potrfolio-1536x891.png|||10+ Best Tezos Wallets | Top XTZ Wallet List [2021 Edition ...|||1536 x 891

Apps Zerodha Coin Zerodha Coin Run Zerodha Coin in distraction-free window, manage multiple Zerodha Coin accounts easily and much more with the unofficial Zerodha Coin desktop app for macOS, Windows and Linux on WebCatalog. Get it from WebCatalog Don't have WebCatalog installed? Download WebCatalog. Focus

Stake your ADA on Binance Earn via Locked Staking and earn up to 17.7% APY. Staking Format: First-come, first-served basis. Interest Calculation Period: From 0:00 AM (UTC) on the day after Locked Staking is confirmed to the end of the corresponding product period. Interest Payout Time: On a daily basis. Can You Buy Cryptocurrency With a Credit Card?

When Purchasing Cryptocurrency With a Credit Card Is Not Allowed Major U.S. credit card companies may not allow cardholders to purchase cryptocurrency with a credit card. Citibank, for example,.

https://www.tooknows.com/wp-content/uploads/2021/11/hong-kong-customs-seizes-300-crypto-mining-gpusin-anti-smuggling-operation.jpg?v=1637549971|||# Hong Kong Customs seizes 300 crypto mining GPUs in anti ...||1160 x 773

Digital wallets allow users to send and receive digital currency, as well as to monitor their balance. Most coins have an official wallet, e.g. Bitcoin or Ethereum. Alternatively, they recommend third-party wallets. Bitcoin is the most popular digital currency, hence there are dozens of wallets that offer services just for this currency. Hong Kong to restrict crypto exchanges to professional.

https://obongcrypto.com/wp-content/uploads/2021/08/tick-to-confirm-ada-purchase.jpg|||How To Stake Cardano Or ADA On Binance For Passive Income ...||1026 x 779

As of writing, fast-rising layer-two cryptocurrency Loopring (LRC) has a market cap-to-total value locked ratio of 7.75, while Polygon (MATIC) has a ratio of 1.15. This would suggest that, while it has had a breakout rally recently, LRC is overvalued relative to the value of its network/platform.

https://preview.redd.it/vd26u2nd9du61.jpg?auto=webp&s=4e0077b73e0d94bac6aecfacf008255fc8c58ba d|||How to buy Safe Earth through Coinbase and uniswap : SafeEarth|||1115 x 1440

Buying cryptocurrency with a credit card is a tedious process. First, you have to find an exchange that facilitates buying and selling of cryptocurrency, similar to a stock exchange. Bitcoin, Ethereum, and Dogecoin

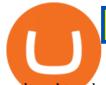

are bought and sold using crypto exchanges.

What are the advantages of DeFi Staking? 1.Easy to use: You don't need to manage private keys, acquire resources, make trades, or perform other complicated tasks to participate in DeFi Staking. Binance's one-stop service allows users to obtain generous online rewards without having to keep an on-chain wallet. 2.

https://thumbs.dreamstime.com/z/bitcoin-cryptocurrency-blockchain-technology-cryptocurrency-bitcoin-walle t-blockchain-crypto-currency-digital-money-134117129.jpg|||Bitcoin Cryptocurrency And Blockchain Technology Stock ...||1600 x 1245

https://weinvestsmart.com/wp-content/uploads/2020/08/Paytm-Money-stock-trading-mobile-app-screen-7.jpg|| |Paytm Money stock market app launched - Should you switch ...||1080 x 1920

https://files.ambcrypto.com/wp-content/uploads/2021/12/28185904/daniam-chou-JD4P2rfAkvc-unsplash-2.jp g||Hong Kong: over \$380 million laundered using crypto ...||1200 x 900

VideForex is a new brokerage company that offers Forex and CFDs alongside binary options and other products. The Scotland-based broker was launched in 2017 and is a subsidiary of the Financial Group Corp (FGC). While FGC owns the rights to the VideForex brand, the broker operates as a separate legal entity.

https://i.pinimg.com/originals/48/e4/1c/48e41cf943b146b167cb4567d986e4b2.jpg|||Modern architecture house design with minimalist style and ...||1080 x 1345

5 Best Crypto Hardware Wallets for Cold Storage [2022]

Can You Buy Cryptocurrency With a Credit Card? Credit Cards .

https://www.usethistip.com/wp-content/uploads/2018/01/jaxx.jpg||Best Ethereum Wallets (Hardware and Software Wallets): 2018||1076 x 1506

https://the-crypto-news.com/wp-content/uploads/2021/12/pwc-hong-kong-purchases-land-plot-in-the-sandbox. jpg|||PwC Hong Kong purchases land plot in The Sandbox - The ...||1160 x 773

https://tradingqna.com/uploads/default/original/3X/9/8/98a5ee117b2aec1597ceff55424c0b5856cb7741.png|||T urn Kite web into a desktop app - Zerodha platforms ...||1919 x 939

How to Stake Cardano on Binance? Earn ADA Passively With .

September 10, 2021. Cryptocurrency is an entirely digital means of value storage and transfer. However, it shares a highly important feature with traditional fiat currency like cash, its necessary to store your cryptocurrency in a wallet. In the cryptocurrency ecosystem, the term wallet refers to software, online or offline, that allows a cryptocurrency owner to access their cryptocurrency holdings.

https://azureada.com/wp-content/uploads/2021/05/How-to-move-ADA-from-BINANCE-to-DAEDALUS-and-delegate-to-AZUR-5.png|||How to move ADA from Binance to DAEDALUS - AzureADA a top ...|||1664 x 1008

Best Overall: Coinbase. Best for Hardware Wallet for Security: Trezor. Coinbase Pro is an lively buying and selling platform with its very own high-end interface, application The great bitcoin wallet on your needs relies upon on your consolation with technology and your goals. Best for Mobile Users: Mycelium. Videforex Login

https://www.legitgamblingsites.com/wp-content/uploads/2019/02/How-Monero-Works-min.jpg|||Is Monero the Most Private Cryptocurrency? | Top ...||4961 x 7016

https://i.pinimg.com/originals/c2/eb/ee/c2ebeeccda5d0ad3cf64bed362c09809.jpg|||How To Buy Cumrocket Cryptocurrency On Trust Wallet | Trisped|||1200 x 1680

Our technology, trading platforms, and investment apps Zerodha

https://cdn.shopify.com/s/files/1/2061/1245/products/BB02\_render\_1200x1200.png?v=1576926149|||BitBox 02 - Multi Cryptocurrency edition | Coinstop|||1200 x 1200

https://peachycryptoreport.com/wp-content/uploads/absolutvision-uCMKx2H1Y38-unsplash-scaled-4-202103 04-165940.jpg|||PwC Hong Kong purchases land plot in The Sandbox - Peachy ...|||1920 x 1280

#1 in Security Gemini Crypto - The Safest Place to Buy Crypto

How To Stake Cardano (ADA)

https://azureada.com/wp-content/uploads/2021/05/How-to-move-ADA-from-BINANCE-to-DAEDALUS-and-

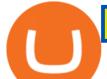

delegate-to-AZUR-9-1536x960.png|||How to move ADA from Binance to DAEDALUS - AzureADA a top ...|||1536 x 960

How Do I Choose A Cryptocurrency? When choosing a cryptocurrency, there are several key factors to take into consideration. These include the size of the community, the amount of support it receives, and the trading volume. The easiest way to find out if a cryptocurrency is worth investing in is to search for its name on Google Trends.

https://zabo.com/blog/content/images/2020/12/what-is-uniswap-1.png|||What is Uniswap? Understanding the DeFi exchange|||1800 x 1000

https://i.pinimg.com/originals/00/a0/c7/00a0c76422f1b947323e88517cb57f8b.jpg|||Pin on Luxury Lifestyle|||1080 x 1080

https://fantomfoundation-prod-wp-website.s3.ap-southeast-2.amazonaws.com/wp-content/uploads/2020/09/10 164516/Screen-Shot-2020-09-10-at-11.31.42-AM.png|||Is Locked Staking Safe - Approved Best Places To Stake ...||2004 x 942

Account types. For your convenience we have combined the most demanded services into packages. Their accessibility depends from the amount of first trading deposit. By investing more, you get more benefits! Your deposit. 1000 USD. Bonus. +20%. Total trading deposit.

Binance. You can indirectly stake your ADA on large exchanges like Binance and Kraken. Steps to stake on Binance. Ensure you have some ADA in your Binance Spot wallet. Go to the Locked Staking page. Crypto Basics: How To Choose A Cryptocurrency?

https://i2.wp.com/cryptoandmore.io/wp-content/uploads/2021/12/11657.jpg|||Hong Kong Siblings Arrested in Crypto-Related Money ...|||1200 x 900 https://99bitcoins.com/wp-content/uploads/2021/01/Staking-WBT.png|||What is Staking? - A Beginner's Guide (2021 Updated)|||1920 x 1080

Binance Staking Launches ADA and ATOM Staking with Up to 24.

5 Best Crypto Wallets of 2022 Money

Login to your account. Stay logged in. Login

Can I Buy Cryptocurrency With A Credit Card? Forbes Advisor

https://image.cnbcfm.com/api/v1/image/103560197-GettyImages-515929918.jpg?v=1609955241|||Biden

introduces attorney general pick Merrick Garland ...|||3000 x 2000

Hong Kong Monetary Authority Calls Stablecoins Cryptos Greatest Threat Hong Kongs banking regulator is looking hardest at payments-related stablecoins when it comes to regulating.

How to Pick the Next Big Cryptocurrency Before It Gets Big

Build a Crypto Portfolio - #1 in Security Gemini Crypto

 $\label{eq:https://azureada.com/wp-content/uploads/2021/05/How-to-move-ADA-from-BINANCE-to-DAEDALUS-and-delegate-to-AZUR-4-1536x960.png|||How to move ADA from Binance to DAEDALUS - AzureADA a top ...|||1536 x 960$ 

Videforex Account Types

https://miro.medium.com/max/1104/1\*3LJM7onm-j96fHi4J3OPrg.png|||How To Participate in the MELD ISPO | by Stuart | MELD ...|||1104 x 785

https://www.christies.com/img/LotImages/2021/NYR/2021\_NYR\_20669\_0004\_000(auriea\_harvey\_minoriea \_bust\_version\_1043734).jpg?mode=max|||AURIEA HARVEY (B. 1971), Minoriea Bust Version 1 (Digital ...||1500 x 1496 10 Best Hardware Wallet Reviews (2022 Updated) Top 10 Hong Kong Crypto Exchanges to Trade On

## how to pick a cryptocurrency buying cryptocurrency with credit car

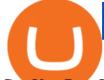

Can You Buy Crypto With a Credit Card? The short answer is yes, you can buy cryptocurrency with a credit card. However, this largely depends on your credit card issuer and the cryptocurrency.

Strategy Guide: How to Pick the Best Cryptocurrency to Invest .

https://www.businessinsider.in/photo/85477419/cred-launches-peer-to-peer-lending-option.jpg?imgsize=2397 0|||Credit card payments company CRED launches peer-to-peer ...||1200 x 900

Trading main / VideForex

http://htc-wallpaper.com/wp-content/uploads/2013/11/jack-daniels31.jpg|||Jack Daniels | 4K wallpapers, free and easy to download|||1080 x 1920

https://weareadacardano.com/wp-content/uploads/2020/08/binance-withdraw.jpg|||STAKING WAAC POOL|||1125 x 800

https://azureada.com/wp-content/uploads/2021/05/How-to-move-ADA-from-BINANCE-to-DAEDALUS-and-delegate-to-AZUR-7.5-1536x960.png|||How to move ADA from Binance to DAEDALUS - AzureADA a top ...||1536 x 960

Coinmama, for instance, trades in eight cryptocurrencies, including bitcoin. Coinmama requires a minimum \$60 purchase and charges a transaction fee of 5.9%, plus an additional 5% fee for credit.

Using an app like Coinbase Wallet or Exodus gives you easy access to your crypto holdings. You can: Manage all your digital assets in one secure place Control your own private keys Send and receive cryptocurrency to and from anywhere in the world Interact with usernames rather than long, hexadecimal public key addresses

Stake your ADA and ATOM starting from 2021-02-10 12:00 PM (UTC), to earn up to 24.79% APY. Locked Staking Format: First-come, first-served basis. Interest Calculation Period: From 0:00 AM (UTC) on the day after Locked Staking is confirmed to the end of the corresponding product period. Interest Payout Time: On a daily basis.

The two most popular and best Bitcoin and cryptocurrency hardware wallets are: Ledger Nano X (review) TREZOR T (review) Hardware wallets are a good choice if youre serious about security, convenience, and reliable Bitcoin & amp; crypto storage. Hardware wallets keep private keys separate from vulnerable, internet-connected devices.

https://s.yimg.com/hd/cp-video-transcode/prod/2021-02/12/6026e5fb4cd7fe3cf5e05f7f/6026e5fb4cd7fe3cf5e0 5f80\_o\_U\_v2.png|||Credit score ranges: Heres what you should know - Cashay|||1920 x 1080

How to set up a crypto wallet Coinbase

How To Buy Cryptocurrency Forbes Advisor

How to Use Binance Locked Staking Binance Support

https://i2.wp.com/asiatimes.com/wp-content/uploads/2021/07/075\_pohl-cryptocu190725\_np2PT.jpg?resize=1 536% 2C1024& amp;ssl=1|||First Hong Kong crypto laundering bust nabs four - Asia Times|||1536 x 1024

Staking ADA in Binance.US : binance

5 different hardware wallets: BitLox, KeepKey, TREZOR One, Ledger Nano S, CoolWallet Due to that simple design, hardware wallets cant connect to the Internet or run complicated apps. They are just a form of storing your private key offline.

Step 2. Fund your Trading Account. and start earning! You can fund an account right after registration. These are the most popular funding services, who deal with us. By funding a trading account, you can get the additional funds as a bonus. By investing more, your bonus can be even doubled! First deposit.

How to Store Cryptocurrency for a Long-Term Hold (Cold Storage) 1. PC Wallet. In our opinion, a wallet on your computer at home is not a good option for cold storage. This is because your computer can get a virus, . 2. Hardware Wallets. 3. Paper Wallets. 4. Brain Wallets.

How to stake Cardano on Binance? 1. Fund your Binance account with ADA. After youve created your Binance account, you will need to fund it with some ADA. You can do this either by . 2. Find the ADA staking program thats the best for you. 3. Select your staking parameters and confirm. 4. Check .

https://cryptomining-blog.com/wp-content/uploads/2015/08/ethpool-no-new-users-accepted.jpg||Best Cpu Mining Coin Best Pool To Mine Btc Clinvacin||1522 x 887

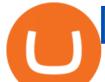

https://startupill.com/wp-content/uploads/2020/11/Blue.png|||101 Best Hong Kong Cryptocurrency Startups The Future of ...||3508 x 2480

Can I Buy Crypto With a Credit Card? - NerdWallet

https://i.redd.it/cb6vlfept8471.jpg|||What's the best coin to stake based on my requirements ...|||1600 x 900 Kite - Zerodha's fast and elegant flagship trading platform

https://support.pdax.ph/servlet/rtaImage?eid=ka02x000000Zrv0&feoid=00N2x000003lWyh&refid=0EM2x000000YUjD|||What features can I explore on PDAX?|||2880 x 1527

https://i.pinimg.com/originals/ee/f2/f2/eef2f2cbe97a928ea8afe1e6770e51bb.jpg|||Bitcoin Ethereum And Litecoin Price - Coinbase - UDELFREEDOM|||1920 x 1280

Electrum - Best for Bitcoin Coinbase Wallet - Best for Beginners Mycelium - Best for Mobile Ledger Nano X - Best Offline Crypto Wallet Exodus - Best for Desktop Ad Build your ultimate crypto portfolio Coinbase provides investors, from beginners to experts, with a comprehensive crypto trading experience, on a powerful yet user-friendly platform.

Hong+kong+crypto News

https://www.cryptoarabe.com/wp-content/uploads/2019/04/2021-03-02\_17-36-20.jpg||| Cardano ADA |||1920 x 912

https://www.evotekno.com/wp-content/uploads/2021/05/Binance-Earn-Locked-Staking-TKO-Staking-Now.jp g|||Cara Staking Aset Kripto di Binance (BNB, TKO, Cake dll ...|||1408 x 921

Hong Kong Monetary Authority Calls Stablecoins Cryptos .

https://finbold.com/wp-content/uploads/2021/04/Screenshot\_2021-04-19-PoS-crypto-Best-crypto-PoS-platfor m-Binance1.jpg|||Crypto Staking | Definitive Guide 2021 | ADA, XTZ, DOT ...||1869 x 860

The most popular and easy-to-set-up crypto wallet is a hosted wallet. When you buy crypto using an app like Coinbase, your crypto is automatically held in a hosted wallet. Its called hosted because a third party keeps your crypto for you, similar to how a bank keeps your money in a checking or savings account.

The Cryptocurrency 101 series will focus on the foundational topics for constructing your first crypto portfolio, getting involved with crypto trading, and learning the quirks of the industry. The following article will touch on tips for selecting the digital assets to place in your portfolio.

https://cryptodesknews.com/wp-content/uploads/2021/08/executium-WLvog4WcqRU-unsplash-scaled-2048x 1362.jpg||Crypto Exchange Binance Ceases Hong Kong Futures As ...||2048 x 1362

How To Create A Cryptocurrency Wallet (A Step-By-Step Guide)

Kite is a sleek investment and trading platform built for modern times and sensibilities. Ground breaking innovations presented with excellent usability, investing in the stock markets has never been this easy. Really. Login to Kite.

https://trustwallet.com/assets/images/blog/how-to-stake-ethereum-using-trust-3.png|||Is Staking Eth On Binance Safe / Eth 2 0 Staking With ...||1500 x 900

 $\label{eq:https://i.ebayimg.com/images/g/RB0AAOSwCm1gzhnt/s-11600.jpg|||Ledger Nano X - Cryptocurrency Hardware Wallet Bitcoin ...|||1200 x 1600$ 

https://cryptoleak.info/wp-content/uploads/2021/12/Bitmarts-150M-theft-Metaverse-trending-Hong-Kong-mo gul-builds-in-scaled.jpg||Bitmart's \$150M theft, Metaverse trending, Hong Kong ...||2560 x 1440

https://www.cryptopolitan.com/wp-content/uploads/2018/11/hong-kong-hammers-crypto-fund-managers.jpg||| Hong Kong is hammering the crypto-fund managers hard ...|||1920 x 1280

 $\label{eq:https://i.vimeocdn.com/video/1331004654-696a15c938f29c0effb2795db3235a67977bfa142a4bb35d70c211ceee4602ba0-d?mw=1920&mh=1080&q=70|||V16-Demonstration on Zerodha Nifty Technical Chart on Vimeo|||1920 x 1080$ 

https://s.yimg.com/ny/api/res/1.2/5UQ7Qnck4j7l8tSJusxEsA--/YXBwaWQ9aGlnaGxhbmRlcjt3PTIwMDA7a D0xMzMz/https://s.yimg.com/os/creatr-images/2020-04/8818d180-8023-11ea-bdf7-cc687ea90f46|||Coronavir us: How to find a job in a tough economy - Cashay|||2000 x 1333

https://monarchwallet.com/wp-content/uploads/2019/07/Monarch-Wallet-updates-1.jpg|||MonarchWallet-updates-1.jpg|||MonarchWallet-updates-1.jpg|||MonarchWallet-updates-1.jpg|||MonarchWallet-updates-1.jpg|||MonarchWallet-updates-1.jpg|||MonarchWallet-updates-1.jpg|||MonarchWallet-updates-1.jpg|||MonarchWallet-updates-1.jpg|||MonarchWallet-updates-1.jpg|||MonarchWallet-updates-1.jpg|||MonarchWallet-updates-1.jpg|||MonarchWallet-updates-1.jpg|||MonarchWallet-updates-1.jpg|||MonarchWallet-updates-1.jpg|||MonarchWallet-updates-1.jpg|||MonarchWallet-updates-1.jpg|||MonarchWallet-updates-1.jpg|||MonarchWallet-updates-1.jpg|||MonarchWallet-updates-1.jpg|||MonarchWallet-updates-1.jpg|||MonarchWallet-updates-1.jpg|||MonarchWallet-updates-1.jpg|||MonarchWallet-updates-1.jpg|||MonarchWallet-updates-1.jpg|||MonarchWallet-updates-1.jpg|||MonarchWallet-updates-1.jpg|||MonarchWallet-updates-1.jpg|||Monarch-Wallet-updates-1.jpg|||Monarch-Wallet-updates-1.jpg|||Monarch-Wallet-updates-1.jpg|||Monarch-Wallet-updates-1.jpg|||Monarch-Wallet-updates-1.jpg|||Monarch-Wallet-updates-1.jpg|||Monarch-Wallet-updates-1.jpg|||Monarch-Wallet-updates-1.jpg|||Monarch-Wallet-updates-1.jpg|||Monarch-Wallet-updates-1.jpg|||Monarch-Wallet-updates-1.jpg|||Monarch-Wallet-updates-1.jpg|||Monarch-Wallet-updates-1.jpg|||Monarch-Wallet-updates-1.jpg|||Monarch-Wallet-updates-1.jpg|||Monarch-Wallet-updates-1.jpg|||Monarch-Wallet-updates-1.jpg|||Monarch-Wallet-updates-1.jpg|||Monarch-Wallet-updates-1.jpg|||Monarch-Wallet-updates-1.jpg|||Monarch-Wallet-updates-1.jpg|||Monarch-Wallet-Wallet-W

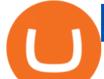

Update Hits Android and iOS Enabling Buying ... |||1913 x 1135

https://azureada.com/wp-content/uploads/2021/05/How-to-move-ADA-from-BINANCE-to-DAEDALUS-and-delegate-to-AZUR-11.png|||How to move ADA from Binance to DAEDALUS - AzureADA a top ...|||1680 x 1050

Largest stock broker in India. 6+ million Zerodha clients contribute to over 15% of all retail order volumes in India daily by trading and investing in: Futures and Options. Commodity derivatives. Currency derivatives. Stocks & amp; IPOs. Direct mutual funds. Bonds and Govt. Securities.

Weekly contests with. \$20,000. prize fund. Get up to 95% profit in 60 seconds now! BM. Congratulations! You predicted the market and earned \$19! Open an account , and start trading now! New forecast.

Top Rated Bitcoin Exchange - #1 in Security Gemini Crypto

https://staking-cardano.com/wp-content/uploads/2021/08/SHUTA-optimised-1536x861.jpg|||Staking Guide | HYGGE Staking Cardano|||1536 x 861

10 Easy Ways To Pick Which Cryptocurrency To Invest In. 1. The Community. A bit part of a cryptocurrencys success is its following so look out for cryptocurrencies with strong communities and loyal . 2. Fundamental Analysis. 3. The Team. 4. The Technology.

Coinbase Wallet

According to the Bloomberg article, at least seven people have filed police reports, and the Hong Kong police is investigating the case of a person who bought crypto via an investment company and.

https://the-crypto-news.com/wp-content/uploads/2021/12/hong-kong-nft-project-monkey-kingdom-loses-1-3m -in-phishing-hack-launches-compensation-fund.jpg|||Hong Kong NFT project Monkey Kingdom loses \$1.3M in ...||1160 x 773

https://thefipharmacist.com/wp-content/uploads/2021/04/Binance-Earn-Methods-2048x1001.png|||8 Ways You Can Stake Crypto In Singapore (2021 ...|||2048 x 1001

Note : This extension is only for KITE 3.0 and still in beta so if you have any issue contact us we'll resolve asap! This extension will make your zerodha kite 3.0 trading app full-width for large screen desktop and laptops, also adding some twicks will help you stay more focused on trading.

Please login The financial services provided by this website carry a high level of risk and can result in the loss of all of your funds. You should never invest money that you cannot afford to lose.

https://static.vecteezy.com/system/resources/previews/000/180/183/original/vector-network-of-blockchain-bit coins-background.jpg|||network of blockchain bitcoins background - Download Free ...|||4000 x 4000

Users of Hong Kong Crypto Exchange Coinsuper Say They Cannot .

You can start investing in cryptocurrency by following these five easy steps. 1. Choose a Broker or Crypto Exchange. To buy cryptocurrency, first you need to pick a broker or a crypto exchange .

How to set up a crypto wallet Coinbase

Download Kite @ Zerodha app for windows PC Laptop / Desktop or Mac Laptop [2022]. Zerodhas flagship trading platform Kite Web is now available as an iOS app! Clean & amp; intuitive UI, super fast and super light backend for all your investment and trading needs. 0 brokerage for investments and flat 20 for F& amp;O trading.

Videforex

https://bitcoinshirt.co/wp-content/uploads/2018/02/Digital-Bitbox-Hardware-Wallet-Package-Mylar-bag-bacsi de.jpg||Digital Bitbox Bitcoin Hardware Wallet Review Bitcoin Shirt|||1366 x 768

https://coindesk-coindesk-prod.cdn.arcpublishing.com/resizer/qagaDk4MbY64lO58nuXGOMPxZxI=/1440x1 080/filters:format(jpg):quality(70)/cloudfront-us-east-1.images.arcpublishing.com/coindesk/E6QBX625FNH2 ZFVFQ5UA2MQDNE.jpg||How OSL Became the First Crypto Exchange to Win Over Hong ...|||1440 x 1080 1. Coinbase Wallet. Top of the list is the Coinbase wallet. This is a wallet from the second-largest

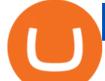

cryptocurrency exchange company worldwide Coinbase Inc. It is a hot wallet, preferred mostly for its interactive and straightforward User Interface, UI. Its friendly UI makes it very easy for beginners to navigate, which would explain its popularity. Besides a great UI, the Coinbase wallet also supports well over 500 crypto assets.

ADA Special: Buy Crypto to Win ADA, Stake ADA . - binance.com

https://images.cointelegraph.com/images/1200\_aHR0cHM6Ly9zMy5jb2ludGVsZWdyYXBoLmNvbS9zdG9y YWdlL3VwbG9hZHMvdmlldy8xYzA1ZTk1NDYxYjlkYTM5OTlhZGQwMmFhNDE3MmNlMi5qcGc=.jpg |||Hong Kongs SFC Releases Regulations for Crypto Fund Managers|||1160 x 773

https://cdn.coingape.com/wp-content/uploads/2021/08/17145748/Webp.net-resizeimage-28.jpg|||Hong Kong Police Arrests 19 Suspects in \$1.4 Million ...||1200 x 800

https://99bitcoins.com/wp-content/uploads/2015/08/Screenshot-from-2015-08-09-20-47-07.png|||Ethereum Offers First Verifiable Pyramid Schemes|||1266 x 804

https://www.am-strategies.com/wp-content/uploads/2017/01/cyber-money-1200X800.jpg|||The Most Revolutionary Innovation to Affect Business and ...||1639 x 800

https://i.vimeocdn.com/video/929786911.jpg?mw=1920&mh=1080&q=70|||TATA MOTORS Technical Analysis | Investment | Stock Market ...||1440 x 1080

Unlike staking using a crypto wallet, users who choose to stake cardano using a crypto exchange cannot stake ADA on multiple staking pools. You will need to have ADA in your Binance account before you can start staking cardano. Step 1: Go to Binance Staking pools. You will need to go to Binance Staking and search for ADA.

Scroll down to [Locked Staking] and click [View More]. Here you can see all the Locked Staking products with the estimated annual percentage yield (Est. APY), duration days, and minimum locked amount. 2. Choose the asset you want to stake, adjust the duration, then click [Stake Now].

https://www.blockchain-council.org/wp-content/uploads/2021/12/PwC-Hong-Kong-marks-entry-in-The-Sand box-news-emailer.jpg|||PwC Hong Kong marks entry in The Sandbox - Texas Crypto|||2400 x 1256

https://www.blockchain-council.org/wp-content/uploads/2021/12/PwC-Hong-Kong-marks-entry-in-The-Sand box.jpg|||PwC Hong Kong marks entry in The Sandbox - Texas Crypto|||1200 x 1200

https://www.thestreet.com/.image/t\_share/MTY4NjUxMTM2MzM0NTcxNDE1/fords-new-f150-police-truckwill-easily-chase-you-down-on-highway.png|||Ford's (F) New F150 Police Truck Will Easily Chase You ...|||1200 x 800

https://external-preview.redd.it/3YbX\_XWG0rpfNwoqDfIM49Xx07bt1BEhkI-oaNKDNrU.jpg?auto=webp&a mp;s=016977d99a3dc1c7501484d0a33f7159b049969a|||Bankman-Frieds Crypto Exchange FTX Leaves Hong Kong for ...|||1200 x 800

https://cryptokopen.nl/wp-content/uploads/2020/06/Binance-Staking-screen.png|||Is Staking Safe On Binance : Cosmos, Algorand holders can ...|||1920 x 969

5 Best Crypto Hardware Wallets for Cold Storage [2022]

https://venturebeat.com/wp-content/uploads/2020/03/elisa5gx.jpg||||||2826 x 1738

Can you buy cryptocurrency with a credit card?

Best cryptocurrency wallets of 2022 70+ compared finder.com

Can You Buy Cryptocurrency With a Credit Card? Here's What to .

As a secure place to store your proof of ownership, a cryptocurrency wallet can take the form of physical hardware or software installed on your computer or smartphone or in the cloud. Well-known.

https://pbs.twimg.com/media/Ey1a-uqU4AIVL0q.jpg:large|||Is Staking Safe On Binance - Binance Staking Plattform Und ...||1600 x 900

Kite 3.0 Full Width Zerodha Trading Platform - Chrome Web Store

What Cryptocurrencies Should You Buy? How to Pick the Best .

VideForex is a Forex CFD broker that opened in December 2017. They are now owned by Algobit Ltd (IBC No: 198028) and located at: 306 Premier Building, Albert Street, Victoria, Mahe, Seychelles. Contact phone

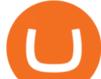

numbers are: USA: 829 947 6393 and Australia: +61 8 5550 7288, and their email

Kite - Zerodha's fast and elegant flagship trading platform

Videforex Binary Options and CFD Trading Login Login to your account. Stay logged in. Login. Forgot your password?

https://grovecrypto.com/wp-content/uploads/2021/12/Grove-Crypto-01-151-scaled.jpg|||PwC Hong Kong Buys Land in The Sandbox - Grove Crypto|||2560 x 1189

How to Choose the Best Cryptocurrency to Invest in? The Best.

https://azureada.com/wp-content/uploads/2021/05/How-to-move-ADA-from-BINANCE-to-DAEDALUS-and-delegate-to-AZUR-1.png|||How to move ADA from Binance to DAEDALUS - AzureADA a top ...|||1680 x 1050

Best Forex Brokers Japan 2021 - Top Japanese Forex Brokers

Binance Staking Staking Coins Staking Proof of Stake .

Videos for Digital+wallet+for+cryptocurrency

Videos for How+to+pick+a+cryptocurrency

https://i1.wp.com/fxcryptonews.com/wp-content/uploads/2021/02/gavel-2492011\_1920-1.jpg?w=1392& ssl=1||Global Digital Finance warns Hong Kong against banning ...||1392 x 772

https://minoritycrypto.com/wp-content/uploads/2021/01/8da3427c-9447-4484-8bfd-3a1379b00c93.jpg|||Fideli ty Doubles Down On Hong Kong Crypto Operator ...|||1450 x 967

https://milkycrypto.io/wp-content/uploads/2021/08/ai-scam.jpg|||19 People Arrested in Hong Kong for Alleged \$1,400,000 ...||1365 x 800

https://doingcoin.net/wp-content/uploads/2020/06/doingcoin\_blockchain\_news-1536x805.jpg|||Hong Kong-Listed BC Group Raises \$90M as Institutional ...||1536 x 805

Can You Buy Crypto With a Credit Card? The short answer is yes, you can buy cryptocurrency with a credit card. However, this largely depends on your credit card issuer and the cryptocurrency.

https://www.tooknows.com/wp-content/uploads/2021/11/huobi-secures-crypto-asset-management-license-in-h ong-kong.jpg?v=1637560814|||# Huobi secures crypto asset management license in Hong Kong|||1160 x 773 [Updated] Kite @ Zerodha for PC / Mac / Windows 7,8,10 - Free .

https://bitcoinnewsworld.com/wp-content/uploads/2021/06/BIII.png|||Binance Liquid Swap Supports Hourly Calculation and ...||1601 x 900

https://i2.wp.com/blockcryptocoin.com/wp-content/uploads/2021/05/gif1.png?resize=1200%2C2597&ssl =1||blockcryptocoin Cryptocurrency Made Simple Coin Market ...||1200 x 2597

https://images.livemint.com/img/2021/12/02/1600x900/crypto\_1638471907910\_1638471908013.jpg|||Exchan ge Any Crypto For Beginners and everybody Else ...|||1600 x 899

Forex and CFD Trading with Videforex

Most Secure, Trusted Platform - Buy Bitcoin & amp; Crypto Instantly

https://www.pickacrypto.com/wp-content/uploads/2020/10/Crypto-Wallets.jpg|||Top 5 Gitcoin (GTC) Wallets Where To Store GTC Coin|||1920 x 1080

https://cdn.cardanode.com.au/wp-content/uploads/2021/02/11030735/yoroi-wallet.png|||How Much Ada For Staking / How To Stake Ada From Your ...|||1273 x 864

https://blog.jeton.com/wp-content/uploads/2020/05/BTC.png|||Understanding Jeton's Crypto Wallet | Jeton Blog|||2700 x 1704

8 Best Staking Wallets for 2022 - Crypto Daily

How To Pick a Cryptocurrency Crypto Set Go

 $https://i.pinimg.com/originals/f6/aa/a8/f6aaa86f15a2c1c37ab83925fea463e8.jpg |||Pin \ on \ \ ||| 1080 \ x \ 1080 \ r \ 1080 \ x \ 1080 \ r \ 1080 \ r \$ 

10 Easy Ways To Pick Which Cryptocurrency To Invest In

Forex Broker VideForex

3 Ways to Stake Cardano (ADA) Crypto Passive Income by .

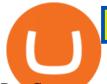

Buy Cryptocurrency with Credit Card : 10 Best Crypto Credit .

Videos for Hong+kong+crypto

https://www.smartcryptoincome.com/wp-content/uploads/2020/01/celsius-promo-code.png|||Celsius.Network Rewards \$US80 in BTC & amp; CEL - Smart Crypto ...|||1242 x 2150

Login / VideForex

https://responsible-staking.at/cimg/howto/yoroi-step31-receive-address.png|||How to stake | VITAL Stakepool - Responsible Staking|||1249 x 814

HTML5 trading app built with speed, simplicity, and ease of use in mind

Buy, Sell & amp; Store Bitcoin - Buy Bitcoin & amp; Crypto Instantly

https://www.pcworld.idg.com.au/products/image/10831/angle/8/1500x1500/153003/|||Alienware M18x Review: This 18.4in beast of a notebook is ...||1500 x 1000

## Videforex Trading Platform

Exodus Best crypto wallet for desktop users. Trezor Best cold wallet for the security-conscious. Ledger Best cold wallet with bluetooth. Choosing the best crypto wallet isnt simply picking one that has the best of everything. You need to find the right one fitting your needs.

What is a crypto wallet? Coinbase

When a cardholder goes to buy crypto with a credit card, most credit card issuers treat the transaction as a cash advance, as if they used their credit card to obtain cash from an ATM. A cash.

https://i.pinimg.com/originals/99/b4/a3/99b4a320dd84cb508d41a48185c81326.jpg|||Celebrity style with good fashion dresses on red carpets ...||1080 x 1338

https://thefipharmacist.com/wp-content/uploads/2021/04/Binance-Locked-Staking-Platform-2048x882.png|||8 Ways You Can Stake Crypto In Singapore (2021 ...||2048 x 882

https://d2.alternativeto.net/dist/s/twitchster\_847243\_full.png?format=jpg&width=1200&height=120 0&mode=crop|||Twitchster Alternatives and Similar Websites and Apps ...|||1200 x 1200

https://thumbor.forbes.com/thumbor/3000x1080/filters:format(jpg)/https:%2F%2Fspecials-images.forbesimg. com%2Fimageserve%2F61a4a4e51246c4023470c192%2F0x0.jpg%3Ffit%3Dscale|||Hong Kongs Unfriendly Crypto Rules Boost Rival Efforts To ...||3000 x 1080

https://cdn.benzinga.com/files/imagecache/1024x768xUP/images/story/2012/ryan-mac-kcabkzbt4gk-unsplash. jpg||Alibaba (NYSE:BABA), Bitcoin - United States Dollar ...||1024 x 768

https://s.yimg.com/ny/api/res/1.2/YbqB36hxC3TmDoiIhh4RTA--/YXBwaWQ9aGlnaGxhbmRlcjt3PTIwMD A7aD0xMzkz/https://s.yimg.com/os/creatr-images/2020-01/ab73c910-4107-11ea-bffb-2f4b915cb60a|||How to improve your credit score and credit report - Cashay|||2000 x 1393

https://cdn.benzinga.com/files/imagecache/1024x768xUP/images/story/2012/average\_person-xyjlijxqmau-uns plash.jpg||JD.com (NASDAQ:JD), Bitcoin - United States Dollar (CRYPTO ...||1024 x 768

https://tradingqna.com/uploads/default/original/3X/6/5/65d6667a7da6038b2f929f0ad6f92bdffd174b4c.png|||S ensibull is not optimized for mobile - Zerodha platforms ...||1080 x 2027

HONG KONG, May 21 (Reuters) - Cryptocurrency exchanges operating in Hong Kong will have to be licenced by the city's markets regulator and will only be allowed to provide services to professional.

https://obongcrypto.com/wp-content/uploads/2021/08/old-ada-stake.jpg|||How To Stake Cardano Or ADA On Binance For Passive Income ...||1080 x 1132

HTML5 trading app built with speed, simplicity, and ease of use in mind . Zerodha Broking Limited: Member of NSE, BSE & amp; CDSL SEBI Reg. no.: INZ000031633, .

Trading Platform. Videforex provides its customers with the most advanced platform for Options and CFD trading with live video chat. The platform is available in three versions: Web, Android and iPhone. Hong Kong's central bank unveils plans for new crypto .

http://www.bscgateway.com/pancakeswap\_syrup\_pooling.png|||Binance Smart Chain Gateway|||1906 x 1076 https://cryptocurrencyalerting.com/assets/img/channels/discord/step-2.png|||Discord Bot For Bitcoin & amp;

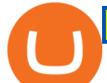

Crypto Notifications ... ||1893 x 1128

https://s.yimg.com/ny/api/res/1.2/j2BgtEzMgBhV\_FTAH.PL.Q--/YXBwaWQ9aGlnaGxhbmRlcjt3PTIwMDA 7aD0yODU3/https://s.yimg.com/os/creatr-images/2020-04/2e444aa0-88bf-11ea-be5f-c4ab5a15725e|||Coronav irus stimulus checks: What it means for your taxes ...|||2000 x 2857

Kite Zerodha's sleek, fast, and modern flagship trading.

To summarise, cryptocurrency trading basics are relatively simple. Just as every culture has its own favorite drink, they like to consume it in different ways. A good place to start is to purchase Bitcoin first as an investment (at market rates) so that you can buy into other cryptocurrencies later if this field interests you after the first purchase.

https://i.redd.it/4m44r1yb8cz61.jpg|||Is Staking Safe Reddit : Cardano Step By Step Guide To ...|||1080 x 1751 Bitmex is a peer-to-peer cryptocurrency trading platform created in 2014 that is registered in Seychelles but operates in Hong Kong and the US. Bitmex is particularly focused on cryptocurrency derivatives trading which includes margin and futures trading.

Videos for Buying+cryptocurrency+with+credit+card

https://www.koinfinans.com/wp-content/uploads/2021/02/binance-cardano-ada-ve-cosmos-atom-icin-staking-hizmeti-baslatti.jpg|||Binance, Cardano (ADA) ve Cosmos (ATOM) çin Staking ...|||1280 x 853

Best bitcoin and crypto wallets for January 2022 - CNET

How to Choose the Right Cryptocurrency to Invest by following 5 Steps/Rules.What cryptoccurency to invest to?What altcoin to buy?Rule #1:Read the whitepaper .

https://zerodha.com/z-connect/wp-content/uploads/2015/01/final.jpg|||Pi Bridge for Amibroker Z-Connect by Zerodha Z-Connect ...||1920 x 1044

https://coincentral.com/wp-content/uploads/2021/03/BSC-5.png|||How to Use Binance Smart Chain (BSC): Binance & amp; & quot; DeFi" for ...||1568 x 833

The actual process of buying cryptocurrency with your credit card is similar to any other online purchase -- more or less: Find a credit card issuer that will allow you to purchase cryptocurrency..

ADA staking is currently not available in Binance US. It's only on Binance.com. Hopefully they bring it to Binance US soon.

https://cryptocurrencycoin.tv/wp-content/uploads/magazine\_Kristin\_Boggiano-scaled-2.jpg|||Accounting Firm PWCs Hong Kong Branch Purchases Land in ...|||2560 x 1440

https://static.vecteezy.com/system/resources/previews/000/205/076/original/crypto-bitcoin-currency-symbol-v ector-background.jpg|||crypto bitcoin currency symbol vector background ...||4000 x 4000

Does Zerodha have a desktop platform? 20 Depth Market Data. Good Till Trigger (GTT) orders. Stock SIPs. Basket Orders. Margin on Order windows. Trade via charts. Kite provides both Trading View and Chart IQ charts. Nudges to update on risky trades.

Zerodha - Online stock trading at lowest prices from India's .

The most popular and easy-to-set-up crypto wallet is a hosted wallet. When you buy crypto using an app like Coinbase, your crypto is automatically held in a hosted wallet. Its called hosted because a third party keeps your crypto for you, similar to how a bank keeps your money in a checking or savings account. You may have heard of people losing their keys or losing their USB wallet but with a hosted wallet you dont have to worry about any of that.

As bitcoins and cryptocurrencies are digital, cyber-criminals could, potentially, target your computers software wallet and steal them by accessing your private key. Generating and storing private keys offline using a hardware wallet ensures that hackers have no way to reach your coins.

7 Best Crypto Wallets in 2022 (Features & amp; Security Compared)

https://wealthbycrypto101.com/hong-kong-to-restrict-crypto-exchanges-to-professional-investors/crypto-53.jp g||Hong Kong to restrict crypto exchanges to professional ...||1200 x 800

https://www.mycointainer.com/insight/content/images/2021/01/cardano\_staking.png|||Is Staking Cardano Safe / Binance On Twitter Binance ...|||2607 x 1410

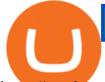

https://cryplogger.com/wp-content/uploads/2021/12/crime111.png|||Hong Kong arrested suspects in laundering \$ 48.7 million ...|||1200 x 960

How to Pick a Cryptocurrency to Invest in (5 Steps) - YouTube

Does Zerodha have a desktop platform?

https://images.cointelegraph.com/images/1200\_aHR0cHM6Ly9zMy5jb2ludGVsZWdyYXBoLmNvbS9zdG9y YWdlL3VwbG9hZHMvdmlldy84MDBiMmFlYzY3Yjc4ZTFkZjliNzM3MThkYWRhNWIyZi5qcGc=.jpg|||H ong Kongs Security Watchdog to Propose Crypto Regulation ...||1160 x 774

A cryptocurrency wallet is a software program that allows you to store, send and receive .

Choose a cryptocurrency that has shown bullish behavior over the years. It probably will do well in the long run. A good example is Bitcoin. Even though the price of this cryptocurrency has had some ups and downs, the price has shown an upward trend in the long term.

https://d1mjtvp3d1g20r.cloudfront.net/2021/08/05115541/code-820275\_1920.jpg|||Hong Kong crypto crime rate surges as China sees a fall ...|||1920 x 1280

https://worldblockchainforum.io/wp-content/uploads/2020/02/shutterstock\_431291731-1200x780-1.jpg|||Hong Kongs Latest Budget is Bullish for Crypto, Says Top ...||1200 x 780

How do I transfer Bitcoin from Coinbase to hardware wallet?

Best Hardware Wallet For Coinbase Pro - Crypto Wallet Supplies

The Hong Kong Monetary Authority has unveiled plans for a new regulatory regime, revealing ties with crypto hub Singapore. The de facto central bank would implement the regulation in stablecoins,.

https://venturebeat.com/wp-content/uploads/2019/05/microsoft-build-2019-data-box-edge-4.jpg||||||1200 x 800 https://www.rayyescrypto.com/wp-content/uploads/2021/07/1200x800.jpg|||Hong Kong Arrests Four in Alleged \$155 Million Crypto ...||1200 x 800

https://www.topsharebrokers.com/images/logo/1x1/upstox/upstox-trading-platform.jpg|||Upstox Pro Mobile App|Upstox Pro Web Trading|Desktop-NEST 2020|||1080 x 1080

https://i.pinimg.com/originals/ef/f2/f0/eff2f0285930dd092988b0fc2ae44277.jpg|||Pin by Rieble thomas on Leather jackets/ vinyl jackets ...||1600 x 2579

Zerodha Coin Desktop App for Mac and PC Manage Multiple .

https://external-preview.redd.it/4yUc5gW07TOZJVHKLi4MipYvPCR8RvXvI-TX5yolm5g.png?format=pjpg &auto=webp&s=cace81a8a4382a9eb053a169dd96c73543a80342|||Is Locked Staking Safe On Binance / Binance Staking( ...|||1920 x 1080

Best Bitcoin Wallets of 2020. Coinbase: Best Overall. Trezor: Best for Hardware Wallet for Security. Ledger: Best Hardware Wallet for Durability. SoFi: Best for Beginners. Robinhood: Best for Free Buying and Selling. Edge: Best for Mobile. Exodus: Best for Desktop.

(end of excerpt)